## Sujet de stage : Segmentation d'images de poumons

Encadrants : Jean-François Aujol, Baudouin Denis de Senneville (IMB). Thierry Colin (Sophia Genetics)

Le développement de nouvelles techniques diagnostiques assistées par imagerie est un enjeu très important dans le cadre de la recherche médicale actuelle. En particulier, la détermination de régions pathologiques présentes dans les images permet d'établir de nouveaux indicateurs diagnostiques. Ce stage se concentrera sur l'´etude des pneumopathies intersticielles. Il s'agit de maladies du poumon d'origines variées qui peuvent conduire à une destruction progressive du paranchyme pulmonaire. Le suivi en est effectué par imagerie scanner. L'évaluation de l'évolution de la maladie est typiquement réalisée en essayant de quantifier certains éléments visibles sur l'image comme la taille des zones de condensation, la taille des zones dites en "verre dépoli", les zones en "nid d'abeille", etc... Ces zones, bien que qualitativement faciles<br>à qualifier, sont compliquées à quantifier. Les figures 1 et 2 présentent 2 exemples typiques à qualifier, sont compliquées à quantifier. Les figures 1 et 2 présentent 2 exemples typiques d'images.

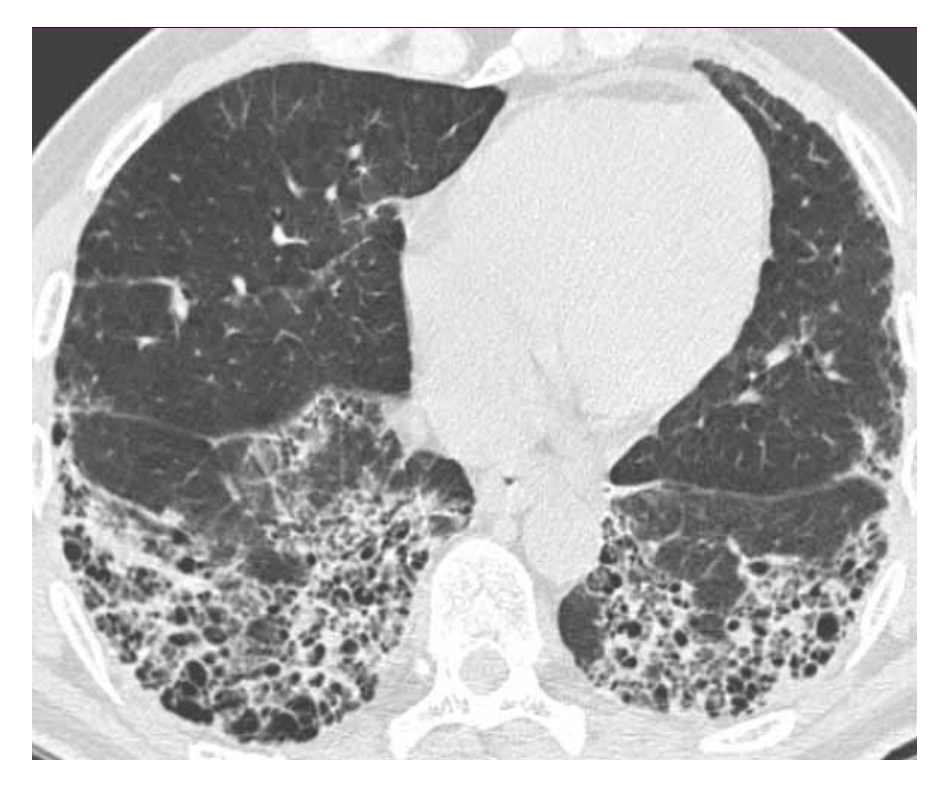

FIGURE  $1$  – Exemple de lésion en nid d'abeille

Des algorithmes de segmentation d'images peuvent être utilisés pour systématiser la détermination<br>de régions pathelegisues. Le problème de le segmentation d'images fait perie des enération *diminution de volume de ces derniers, mieux visualisée sur les reconstructions*  de base en traitement d'images. Il s'agit de trouver une partition de l'image qui en facilite *l*'interprétation. De très nombreuses approches ont été proposées [1], et ce stage s'intéressera<br>en particulier au méthodes variationnelles de régions pathologiques. Le problème de la segmentation d'images fait partie des opération en particulier au méthodes variationnelles.

On considèrera la formulation suivante :

$$
\inf_{u} \int_{\Omega} |\nabla u| + \lambda \int_{\Omega} \left( (f - c_1)^2 - (f - c_2)^2 \right) u(x) dx \tag{1}
$$

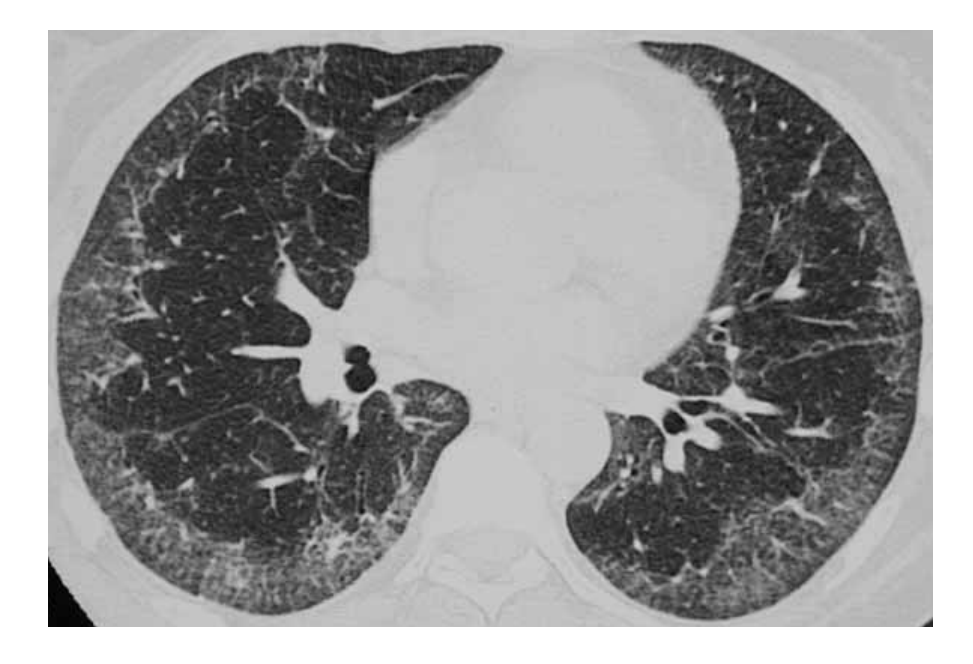

FIGURE  $2$  – Lésion en verre dépoli avec réticulation

Cette énergie est convexe, et il est facile d'en calculer un minimiseur en utilisant une approche primale-duale [2]. Il ne reste plus qu'à le seuiller (pour une valeur de seuil bien choisie) pour obtenir la segmentation voulue de l'image.

Le but du projet est d'étendre le modèle  $(1)$  à des attributs f de type texture afin de segmenter des images de poumon. On pourra consid´erer des histogrammes locaux comme dans [3], ou des attributs de type Gabor et/ou ondelettes. Il conviendra de développer un code adapté à la nature 3D des données.

Les développements réalisés au cours de ce stage pourront être évalués quantitativement sur des images cliniques. Des délinéations délimitant les régions pathologiques, manuellement déterminées par un radiologue, seront utilisées comme "gold-standard" pour quantifier les performances de l'algorithme développé.

## Commentaires :

- Projet pluridisciplinaire (mathématiques appliquées, informatique, médecine, traitement d'images).
- Stage de 5 mois.

Contacts : Envoyer un CV et une lettre de motivation pour candidater à : Jean-Francois.aujol@math.u-bordeaux.fr, b.desenneville@gmail.com TColin@sophiagenetics.com

References : [1] Active contours without edges, Chan, T.F.; Vese, L.A., IEEE TIP 2001. [2] A first-order primal-dual algorithm for convex problems with applications to imaging, Chambolle, A. ; Pock, T., JMIV, 2011.

[3] A Convex Formulation for Global Histogram Based Binary Segmentation, Yildizoglu, R. ; Aujol, J-F. ; Papadakis, N., EMMCVPR 2013.